## МИНИСТЕРСТВО СЕЛЬСКОГО ХОЗЯЙСТВА РОССИЙСКОЙ ФЕДЕРАЦИИ

Федеральное государственное бюджетное образовательное учреждение высшего образования «Брянский государственный аграрный универентет» неонойзработе  $\Pi$ r цифревизации **Субышкина** 11.05. 2022 г.

#### Расчеты элементов электротехнических систем (Наименование дисциплины)

рабочая программа дисциплины

Закреплена за кафедрой Автоматики, физики и математики

Направление подготовки 13.04.02 Электроэнергетика и электротехника

Направленность (профиль) Электрооборудование и электротехнологии в АПК

Квалификация Магистр

Форма обучения заочная

Общая трудоемкость 3 3.e.

> Брянская область 2022

Программу составил(и):

к.п.н., доцент Бычкова Татьяна Викторовна к.т.н., доцент Безик Валерий Александрович

Рецензент(ы):

д.т.н., профессор Погонышев Владимир Анатольевич

Рабочая программа дисциплины

Расчеты элементов электротехнических систем

разработана в соответствии с ФГОС:

Федеральный государственный образовательный стандарт высшего образования магистратура по направлению подготовки 13.04.02 Электроэнергетика и электротехника. Утвержден приказом Министерства образования и науки Российской Федерации от 28 февраля 2018 г. №147

составлена на основании учебного плана 2022 года набора

Направление подготовки 13.04.02 Электроэнергетика и электротехника

Профиль Электрооборудование и электротехнологии в АПК

утвержденного Учёным советом вуза от 11.05.2022 г. протокол № 10

Рабочая программа одобрена на заседании кафедры Электроэнергетики и электротехнологий Протокол от 11.05.2022 г. протокол № 8. Зав. кафедрой к.т.н., доцент Безик Д.А.

#### **1. ЦЕЛИ ОСВОЕНИЯ ДИСЦИПЛИНЫ**

Формирование систематизированных знаний в области исследования электротехнических систем, способности применять методы создания и анализа, позволяющих прогнозировать свойства и поведение объектов профессиональной деятельности.

#### **2. МЕСТО ДИСЦИПЛИНЫ В СТРУКТУРЕ ОПОП ВО**

Блок ОПОП ВО Б1.В.ДВ.04.02

Дисциплина «Расчет элементов электротехнических систем» относится к части, формируемой участниками образовательных отношений программы магистратуры.

2.1 Требования к предварительной подготовке обучающегося:

Для освоения дисциплины обучающиеся используют знания, умения, навыки, способы деятельности и установки, сформированные в ходе изучения курса высшей математики и физики, ТОЭ по программам подготовки бакалавриата.

2.2 Дисциплины и практики, для которых освоение данной дисциплины (модуля) необходимо как предшествующее:

Полученные в ходе освоения дисциплины знания и умения необходимы при выполнении научно - исследовательской работы, с учетом ее индивидуальной тематики и выпускной квалификационной работы.

#### **3. ПЕРЕЧЕНЬ ПЛАНИРУЕМЫХ РЕЗУЛЬТАТОВ ОБУЧЕНИЯ ПО ДИСЦИПЛИНЕ, СООТНЕСЕННЫХ С ИНДИКАТОРАМИ ДОСТИЖЕНИЯ КОМПЕТЕНЦИЙ**

Достижения планируемых результатов обучения, соотнесенных с общими целями и задачами ОПОП, является целью освоения дисциплины.

В результате изучения дисциплины обучающийся должен усвоить трудовые функции в соответствии с профессиональным стандартом «Специалист по электрохимическим и электрофизическим методам обработки материалов», утвержденного приказом Минтруда России от 09.09.2020 № 593н (Зарегистрировано в Минюсте России 06.10.2020 № 60260).

Обобщенная трудовая функция – Технологическая подготовка производства изделий машиностроения высокой сложности с применением ЭХФМО (код – D).

Трудовая функция – Конструирование технологической оснастки для производства изделий высокой сложности с применением ЭХФМО (D/01.7).

Трудовые действия: Разработка эскизных и рабочих проектов технологической оснастки для производства изделий машиностроения высокой сложности с применением ЭХФМО.

В результате изучения дисциплины обучающийся должен усвоить трудовые функции в соответствии с профессиональным стандартом «Специалист по научно-исследовательским и опытно-конструкторским разработкам», утвержденного Приказом Министерством труда и социальной защиты РФ от 04.03.2014 г. №121н (Зарегистрировано в Минюсте России 21.04.2014 № 31692).

Обобщенная трудовая функция – Осуществление научного руководства в соответствующей области знаний (код – D).

Трудовая функция – Формирование новых направлений научных исследований и опытно-конструкторских разработок (D/01.7).

Трудовые действия: Проведение анализа новых направлений исследований в соответствующей области знаний.

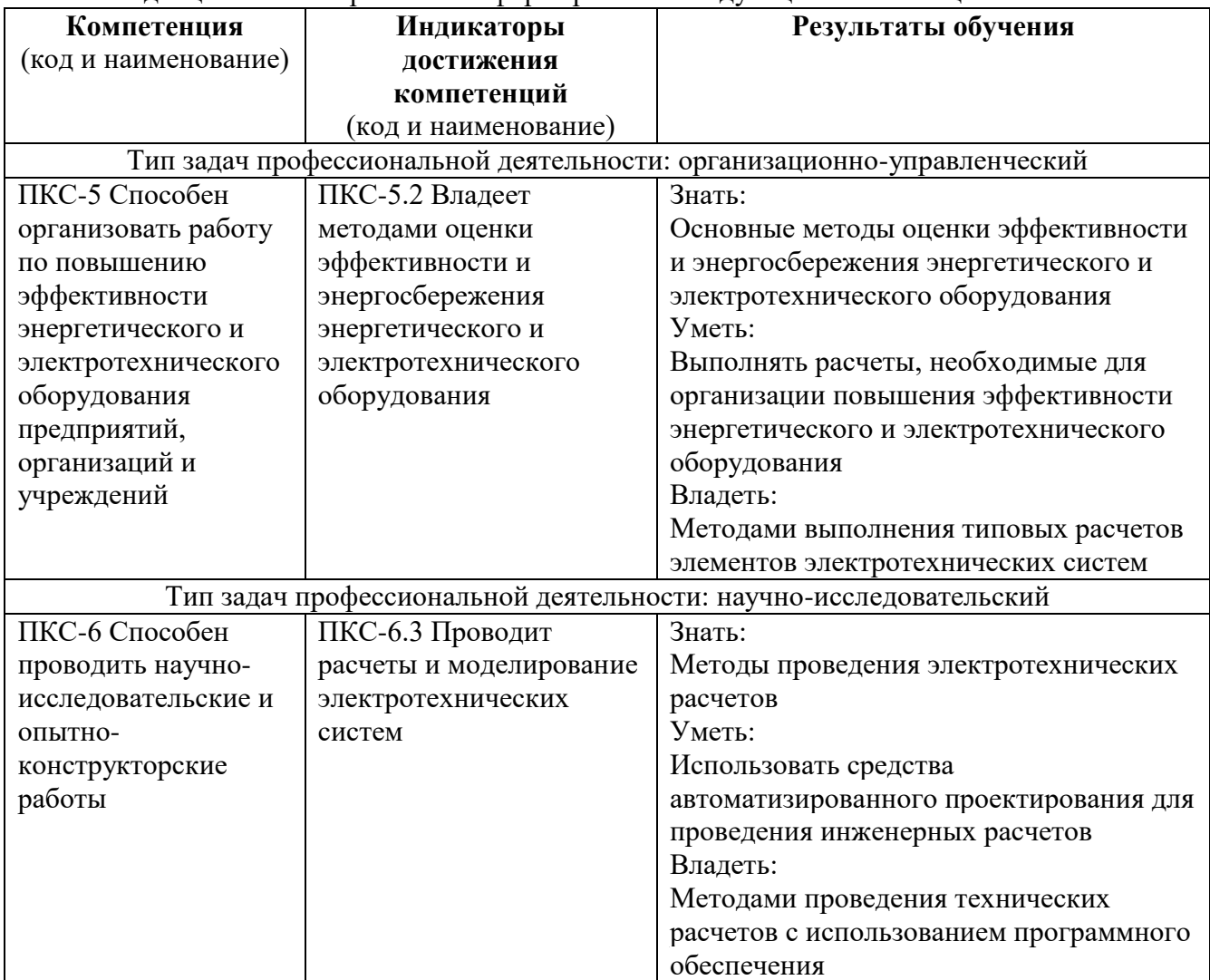

Освоение дисциплины направлено на формирование следующих компетенций:

**Этапы формирования компетенций в процессе освоения образовательной программы**: в соответствии с учебным планом и планируемыми результатами освоения ОПОП.

#### **Распределение часов дисциплины по курсам**

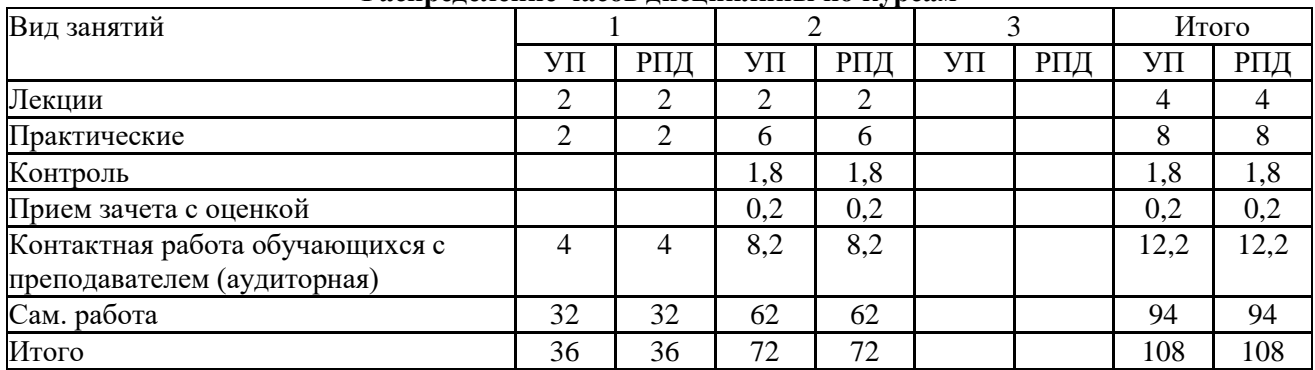

## **СТРУКТУРА И СОДЕРЖАНИЕ ДИСЦИПЛИНЫ**

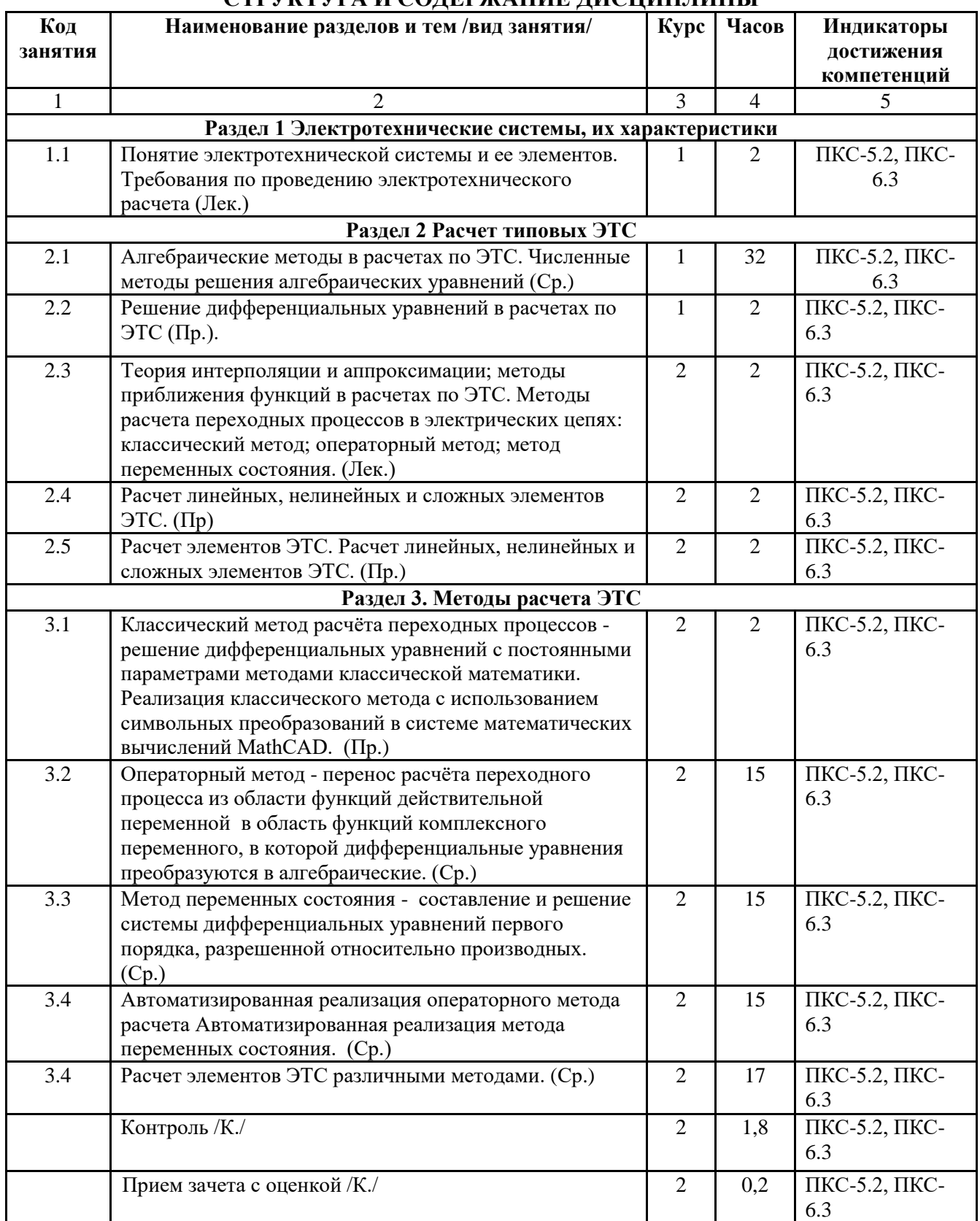

Реализация программы предполагает использование традиционной, активной и интерактивной форм обучения на лекционных и практических занятия

## **5. ФОНД ОЦЕНОЧНЫХ СРЕДСТВ**

**Приложение №1**

## **6. УЧЕБНО-МЕТОДИЧЕСКОЕ И ИНФОРМАЦИОННОЕ ОБЕСПЕЧЕНИЕ ДИСЦИПЛИНЫ**

## **6.1. Рекомендуемая литература**

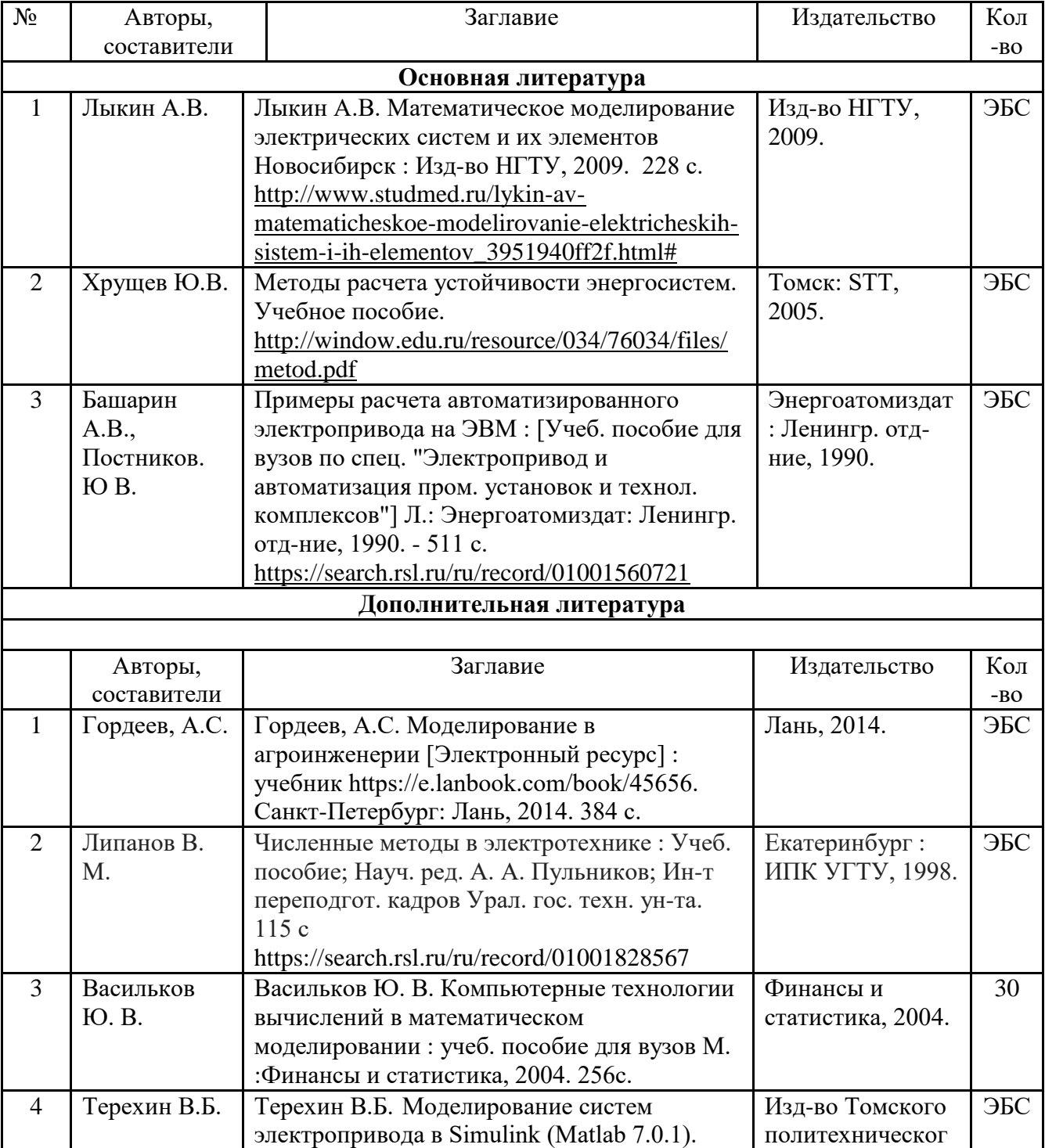

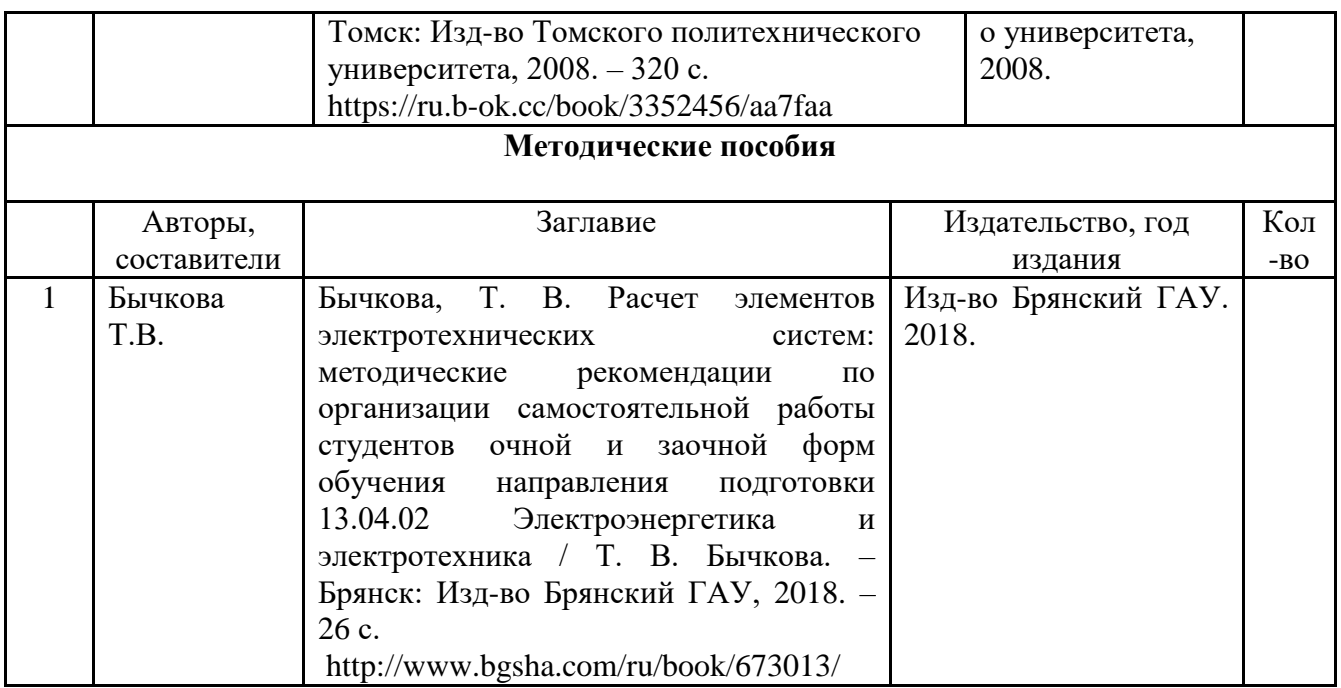

#### **6.2. Перечень современных профессиональных баз данных, информационных справочных систем и ресурсов информационно-телекоммуникационной сети "Интернет"**

Портал открытых данных Российской Федерации. URL: [https://data.gov.ru](https://data.gov.ru/)

База данных по электрическим сетям и электрооборудованию // Сервис «Онлайн Электрик». URL:<https://online-electric.ru/dbase.php>

Базы данных, программы и онлайн — калькуляторы компании iEK // Группа компаний IEK. URL: [https://www.iek.ru/products/standard\\_solutions/](https://www.iek.ru/products/standard_solutions/)

Единая база электротехнических товаров // Российская ассоциация электротехнических компаний. URL:<https://raec.su/activities/etim/edinaya-baza-elektrotekhnicheskikh-tovarov/>

Электроэнергетика // Техэксперт. URL: https://cntd.ru/products/elektroenergetika#home Справочник «Электронная компонентная база отечественного производства» (ЭКБ ОП) URL: http://isstest.electronstandart.ru/

GostRF.com. ГОСТы, нормативы. (Информационно-справочная система). URL: http://gostrf.com/

ЭСИС Электрические системы и сети. Информационно-справочный электротехнический сайт. URL: [http://esistems.ru](http://esistems.ru/)

ЭЛЕКТРОТЕХНИЧЕСКИЙ-ПОРТАЛ.РФ. Электротехнический портал для студентов ВУЗов и инженеров. URL: http://электротехнический-портал.pф/index.php

Единая коллекция цифровых образовательных ресурсов // Федеральный портал «Российское образование». URL: http://school-collection.edu.ru/

Единое окно доступа к информационным ресурсам // Федеральный портал «Российское образование». URL: http://window.edu.ru/catalog/

elecab.ru Справочник электрика и энергетика. URL: http://www.elecab.ru/dvig.shtml

Официальный интернет-портал базы данных правовой информации http://pravo.gov.ru/

Портал Федеральных государственных образовательных стандартов высшего образования http://fgosvo.ru/

Портал "Информационно-коммуникационные технологии в образовании" http://www.ict.edu.ru/

Web of Science Core Collection политематическая реферативно-библиографическая и наукометрическая (библиометрическая) база данных http://www.webofscience.com

Полнотекстовый архив «Национальный Электронно-Информационный Консорциум» (НЭИКОН) https://neicon.ru/

Базы данных издательства Springer <https://link.springer.com/>

#### **6.3. Перечень программного обеспечения**

ОС Windows 7 (подписка Microsoft Imagine Premium от 12.12.2016). Срок действия лицензии – бессрочно.

ОС Windows 10 (подписка Microsoft Imagine Premium от 12.12.2016). Срок действия лицензии – бессрочно.

MS Office std 2013 (контракт 172 от 28.12.2014 с ООО АльтА плюс) Срок действия лицензии – бессрочно.

Офисный пакет MS Office std 2016 (Договор Tr000128244 от 12.12.2016 с АО СофтЛайн Трейд) Срок действия лицензии – бессрочно.

PDF24 Creator (Работа с pdf файлами, geek Software GmbH). Свободно распространяемое ПО. Foxit Reader (Просмотр документов, бесплатная версия, Foxit Software Inc). Свободно распространяемое ПО.

Консультант Плюс (справочно-правовая система) (Гос. контракт №41 от 30.03.2018 с ООО Альянс) Срок действия лицензии – бессрочно.

Техэксперт (справочная система нормативно-технической и нормативно-правовой информации) (Контракт 120 от 30.07.2015 с ООО Техэксперт) Срок действия лицензии – бессрочно.

КОМПАС-3D Viewer V13 SP1 (ЗАО АСКОН). Свободно распространяемое ПО.

## **7. МАТЕРИАЛЬНО-ТЕХНИЧЕСКОЕ ОБЕСПЕЧЕНИЕ ДИСЦИПЛИНЫ (МОДУЛЯ)**

Учебные аудитории для проведения учебных занятий лекционного типа – 213, 214 Специализированная мебель на 100, 110 посадочных мест, доска настенная, кафедра, рабочее место преподавателя.

видеопроекционное оборудование для презентаций.

ОС Windows 10 (подписка Microsoft Imagine Premium от 12.12.2016). Срок действия лицензии – бессрочно.

Офисный пакет MS Office std 2016 (Договор Tr000128244 от 12.12.2016 с АО СофтЛайн Трейд) Срок действия лицензии – бессрочно.

Foxit Reader (Просмотр документов, бесплатная версия, Foxit Software Inc). Свободно распространяемое ПО.

Учебные аудитории для проведения учебных занятий семинарского типа - 325, 326

Специализированная мебель на 40, 40 посадочных мест, доска настенная, кафедра, рабочее место преподавателя.

компьютерные классы с выходом в локальную сеть и Интернет, а также с доступом к электронной информационно-образовательной среде.

ОС Windows 7 (подписка Microsoft Imagine Premium от 12.12.2016). Срок действия лицензии – бессрочно.

MS Office std 2013 (контракт 172 от 28.12.2014 с ООО АльтА плюс) Срок действия лицензии – бессрочно.

Техэксперт (справочная система нормативно-технической и нормативно-правовой информации) (Контракт 120 от 30.07.2015 с ООО Техэксперт) Срок действия лицензии – бессрочно.

Консультант Плюс (справочно-правовая система) (Гос. контракт №41 от 30.03.2018 с ООО

Альянс) Срок действия лицензии – бессрочно.

КОМПАС-3D Viewer V13 SP1 (ЗАО АСКОН). Свободно распространяемое ПО.

Аудитории для текущего контроля и промежуточной аттестации -325, 326

Специализированная мебель на 40, 40 посадочных мест, доска настенная, кафедра, рабочее место преподавателя. компьютерные классы с выходом в локальную сеть и Интернет, а также с доступом к электронной информационно-образовательной среде.

Аудитории для групповых и индивидуальных консультаций - 325, 326

Специализированная мебель на 40, 40 посадочных мест, доска настенная, кафедра, рабочее место преподавателя.

компьютерные классы с выходом в локальную сеть и Интернет, а также с доступом к электронной информационно-образовательной среде.

ОС Windows 7 (подписка Microsoft Imagine Premium от 12.12.2016). Срок действия лицензии – бессрочно.

MS Office std 2013 (контракт 172 от 28.12.2014 с ООО АльтА плюс) Срок действия лицензии – бессрочно.

PDF24 Creator (Работа с pdf файлами, geek Software GmbH). Свободно распространяемое ПО.

Помещения для самостоятельной работы (читальные залы научной библиотеки) Специализированная мебель на 100 посадочных мест, доска настенная, кафедра, рабочее место преподавателя.

15 компьютеров с выходом в локальную сеть и Интернет, доступом к справочно-правовой системе Консультант, электронным учебно-методическим материалам, библиотечному электронному каталогу, ЭБС, к электронной информационно-образовательной среде.

ОС Windows 10 (подписка Microsoft Imagine Premium от 12.12.2016). Срок действия лицензии – бессрочно.

Офисный пакет MS Office std 2016 (Договор Tr000128244 от 12.12.2016 с АО СофтЛайн Трейд) Срок действия лицензии – бессрочно.

Foxit Reader (Просмотр документов, бесплатная версия, Foxit Software Inc). Свободно распространяемое ПО.

#### **8. ОБЕСПЕЧЕНИЕ ОБРАЗОВАТЕЛЬНОГО ПРОЦЕССА ДЛЯ ЛИЦ С ОГРАНИЧЕННЫМИ ВОЗМОЖНОСТЯМИ ЗДОРОВЬЯ И ИНВАЛИДОВ**

для слепых и слабовидящих:

- лекции оформляются в виде электронного документа, доступного с помощью компьютера со специализированным программным обеспечением;

- письменные задания выполняются на компьютере со специализированным программным обеспечением, или могут быть заменены устным ответом;

- обеспечивается индивидуальное равномерное освещение не менее 300 люкс;

- для выполнения задания при необходимости предоставляется увеличивающее устройство; возможно также использование собственных увеличивающих устройств;

- письменные задания оформляются увеличенным шрифтом;

- экзамен и зачёт проводятся в устной форме или выполняются в письменной форме на компьютере.

для глухих и слабослышащих:

лекции оформляются в виде электронного документа, либо предоставляется звукоусиливающая аппаратура индивидуального пользования;

- письменные задания выполняются на компьютере в письменной форме;

- экзамен и зачёт проводятся в письменной форме на компьютере; возможно проведение в форме тестирования.

для лиц с нарушениями опорно-двигательного аппарата:

- лекции оформляются в виде электронного документа, доступного с помощью компьютера со специализированным программным обеспечением;

- письменные задания выполняются на компьютере со специализированным программным обеспечением;

- экзамен и зачёт проводятся в устной форме или выполняются в письменной форме на компьютере.

При необходимости предусматривается увеличение времени для подготовки ответа.

Процедура проведения промежуточной аттестации для обучающихся устанавливается с учётом их индивидуальных психофизических особенностей. Промежуточная аттестация может проводиться в несколько этапов.

При проведении процедуры оценивания результатов обучения предусматривается использование технических средств, необходимых в связи с индивидуальными особенностями обучающихся. Эти средства могут быть предоставлены университетом, или могут использоваться собственные технические средства.

Проведение процедуры оценивания результатов обучения допускается с использованием дистанционных образовательных технологий.

Обеспечивается доступ к информационным и библиографическим ресурсам в сети Интернет для каждого обучающегося в формах, адаптированных к ограничениям их здоровья и восприятия информации:

- для слепых и слабовидящих:
- в печатной форме увеличенным шрифтом;
- в форме электронного документа;
- в форме аудиофайла.
- для глухих и слабослышащих:
- в печатной форме;
- в форме электронного документа.
- для обучающихся с нарушениями опорно-двигательного аппарата:
- в печатной форме;
- в форме электронного документа;

- в форме аудиофайла.

Учебные аудитории для всех видов контактной и самостоятельной работы, научная библиотека и иные помещения для обучения оснащены специальным оборудованием и учебными местами с техническими средствами обучения:

для слепых и слабовидящих:

- электронно-оптическое устройство доступа к информации для лиц с ОВЗ предназначено для чтения и просмотра изображений людьми с ослабленным зрением.

- специализированный программно-технический комплекс для слабовидящих. (аудитория 1- 203)

для глухих и слабослышащих:

- автоматизированным рабочим местом для людей с нарушением слуха и слабослышащих;

- акустический усилитель и колонки;
- индивидуальные системы усиления звука
	- «ELEGANT-R» приемник 1-сторонней связи в диапазоне 863-865 МГц
	- «ELEGANT-T» передатчик
	- «Easy speak» индукционная петля в пластиковой оплетке для беспроводного подключения устройства к слуховому аппарату слабослышащего
- Микрофон петличный (863-865 МГц), Hengda
- Микрофон с оголовьем (863-865 МГц)
- групповые системы усиления звука
- -Портативная установка беспроводной передачи информации .
- для обучающихся с нарушениями опорно-двигательного аппарата:
	- передвижными, регулируемыми эргономическими партами СИ-1;
	- компьютерной техникой со специальным программным обеспечением.

ПРИЛОЖЕНИЕ 1

# ФОНД ОЦЕНОЧНЫХ СРЕДСТВ ПО ДИСЦИПЛИНЕ «РАСЧЕТ ЭЛЕМЕНТОВ ЭЛЕКТРОТЕХНИЧЕСКИХ СИСТЕМ»

 $12\,$ 

## **1. ПАСПОРТ ФОНДА ОЦЕНОЧНЫХ СРЕДСТВ**

Направление подготовки: 13.04.02 Электроэнергетика и электротехника Профиль: Электрооборудование и электротехнологии в АПК Дисциплина: Расчет элементов электротехнических систем Форма промежуточной аттестации: зачет с оценкой

## **2. ПЕРЕЧЕНЬ ФОРМИРУЕМЫХ КОМПЕТЕНЦИЙ И ЭТАПЫ ИХ ФОРМИРОВАНИЯ**

#### **2.1. Компетенции, закреплённые за дисциплиной ОПОП ВО**

Изучение дисциплины «Расчет элементов электротехнических систем» направлено на формировании следующих компетенций:

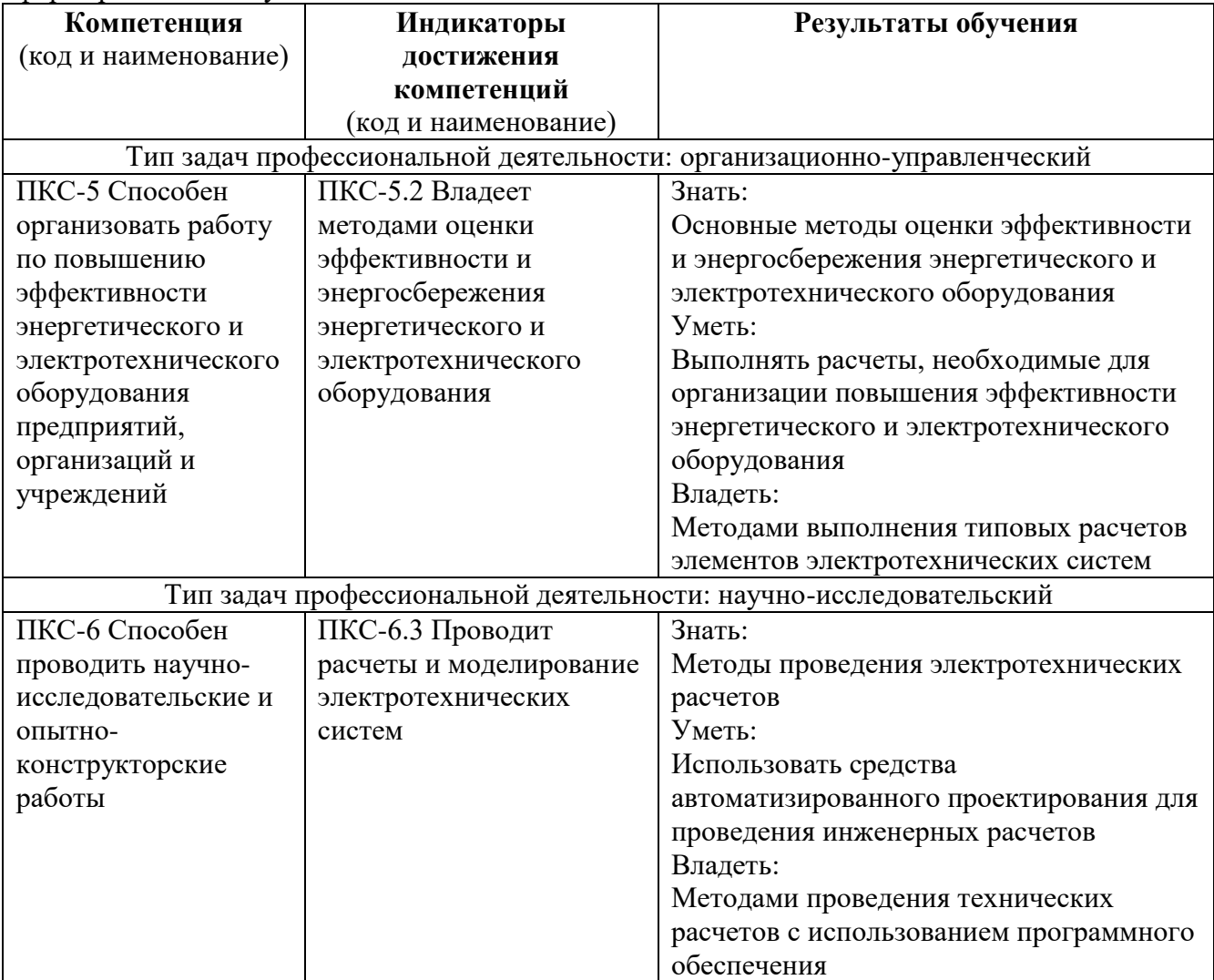

2.2. Процесс формирования компетенций по дисциплине « Расчет элементов электротехнических систем»

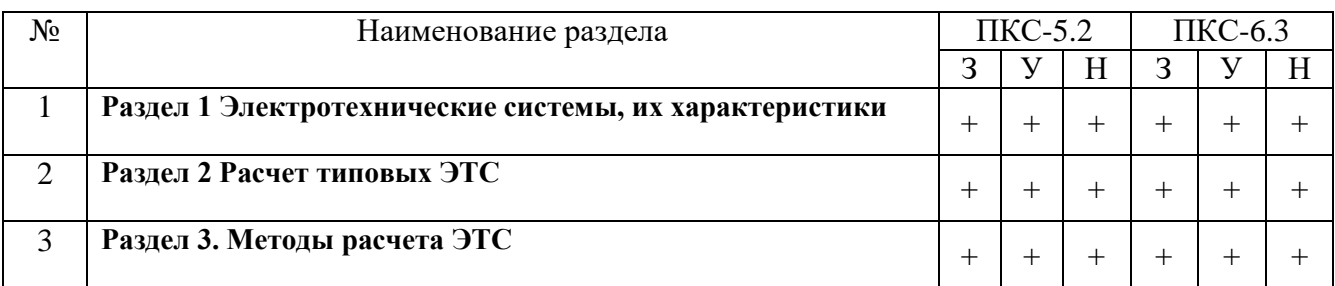

Сокращение**:** 3 - знание; У - умение; Н - навыки.

## **2.3. Структура компетенций по дисциплине «Расчет элементов электротехнических систем»**

ПКС-5 Способен организовать работу по повышению эффективности энергетического и электротехнического оборудования предприятий, организаций и учреждений

ПКС-5.2 Владеет методами оценки эффективности и энергосбережения энергетического и электротехнического оборудования

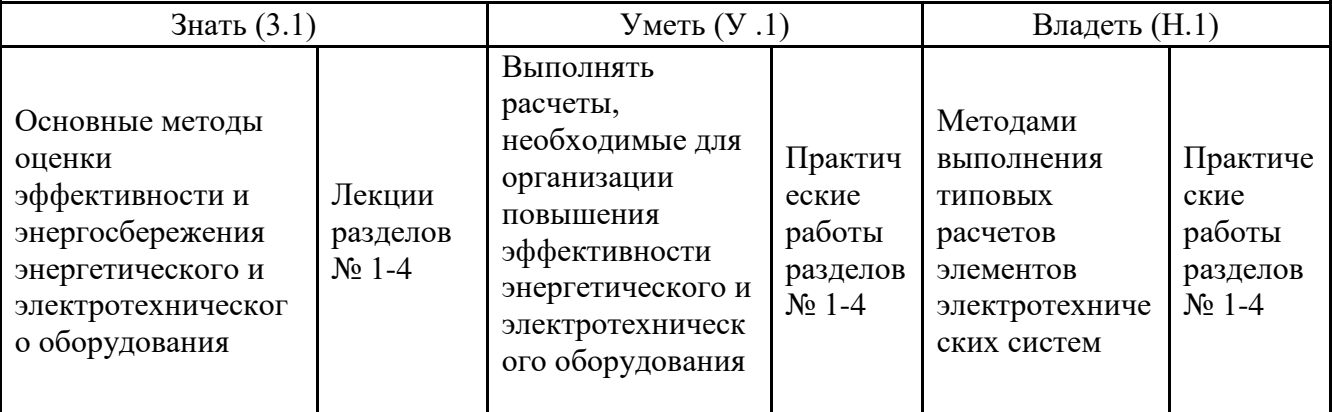

ПКС-6 Способен проводить научно-исследовательские и опытно-конструкторские работы

ПКС-6.3 Проводит расчеты и моделирование электротехнических систем

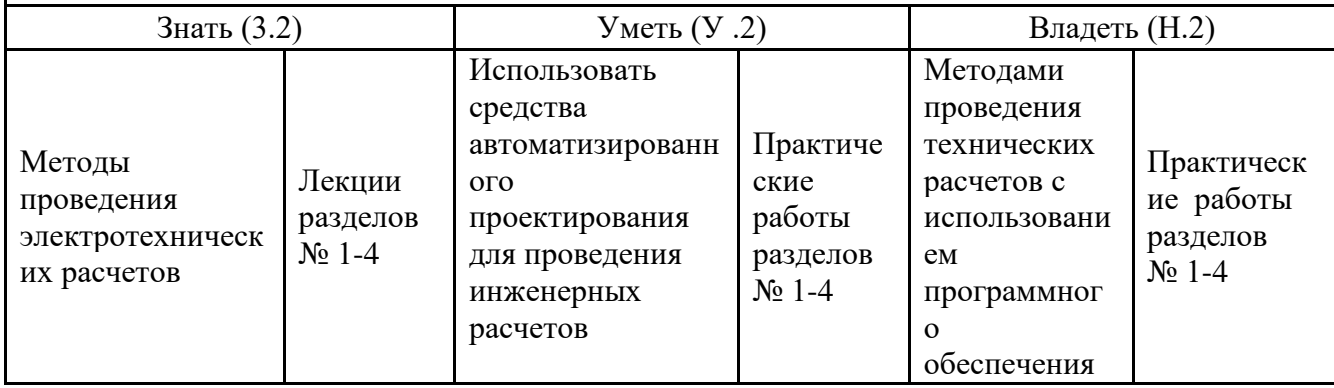

## **3. ПОКАЗАТЕЛИ, КРИТЕРИИ ОЦЕНКИ КОМПЕТЕНЦИЙ И ТИПОВЫЕ КОНТРОЛЬНЫЕ ЗАДАНИЯ**

## **3.1. Оценочные средства для проведения промежуточной аттестации дисциплины**

Карта оценочных средств промежуточной аттестации дисциплины, проводимой в форме зачета с оценкой

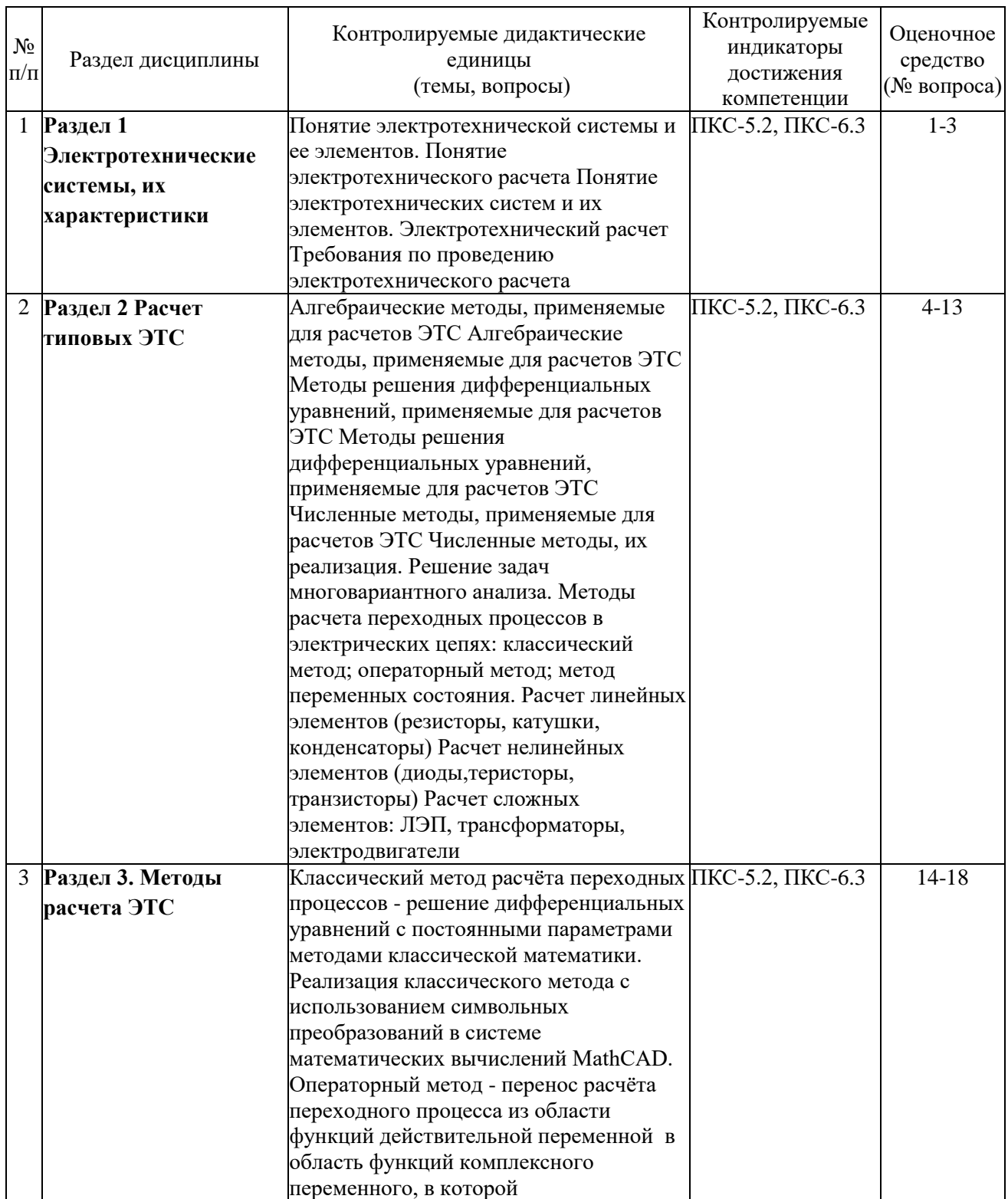

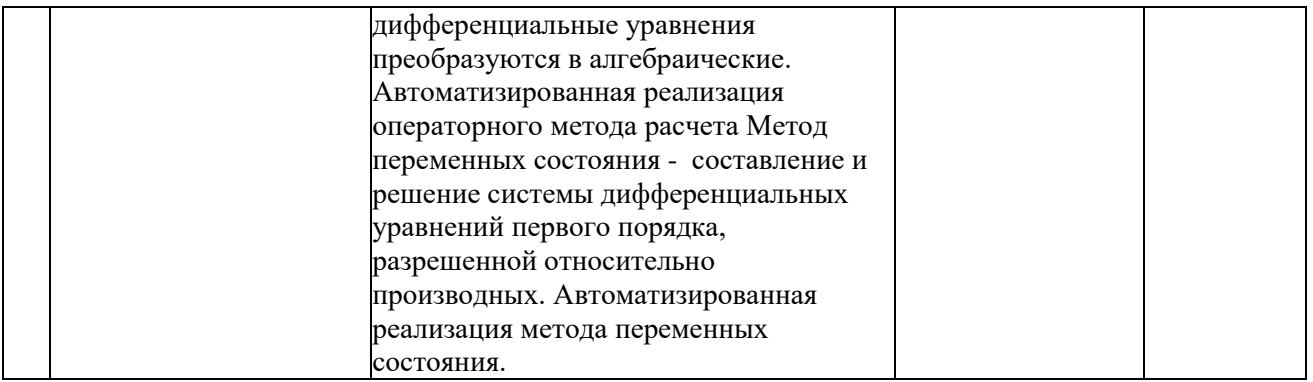

## **Перечень вопросов к зачету с оценкой по дисциплине «Расчет элементов электротехнических систем»**

- 1. Понятие электротехнической системы и ее элементов. Понятие электротехнического расчета
- 2. Понятие электротехнических систем и их элементов. Электротехнический расчет
- 3. Требования по проведению электротехнического расчета
- 4. Алгебраические методы, применяемые для расчетов ЭТС
- 5. Алгебраические методы, применяемые для расчетов ЭТС
- 6. Методы решения дифференциальных уравнений, применяемые для расчетов ЭТС
- 7. Методы решения дифференциальных уравнений, применяемые для расчетов ЭТС
- 8. Численные методы, применяемые для расчетов ЭТС
- 9. Численные методы, их реализация. Решение задач многовариантного анализа
- 10. Методы расчета переходных процессов в электрических цепях: классический метод; операторный метод; метод переменных состояния.
- 11. Расчет линейных элементов (резисторы, катушки, конденсаторы)
- 12. Расчет нелинейных элементов (диоды,теристоры, транзисторы)
- 13. Расчет сложных элементов: ЛЭП, трансформаторы, электродвигатели
- 14. Классический метод расчёта переходных процессов решение дифференциальных уравнений с постоянными параметрами методами классической математики.
- 15. Реализация классического метода с использованием символьных преобразований в системе математических вычислений MathCAD.
- 16. Операторный метод перенос расчёта переходного процесса из области функций действительной переменной в область функций комплексного переменного, в которой дифференциальные уравнения преобразуются в алгебраические.
- 17. Автоматизированная реализация операторного метода расчета
- 18. Метод переменных состояния составление и решение системы дифференциальных уравнений первого порядка, разрешенной относительно производных. Автоматизированная реализация метода переменных состояния.

#### **Темы письменных работ**

- 1. Выбор типа и мощности электродвигателя, обоснование структуры, типа и мощности преобразователя.
- 2. Основные этапы эскизного и рабочего проектирования электропривода.
- 3. Адаптивные системы автоматического управления и принципы их управления.
- 4. Алгоритмы адаптации в электроприводах.
- 5. Надежность и техническая диагностика электроприводов.
- 6. Особенности проектирования ЭТС.
- 7. Элементная база силовых цепей электрооборудования (контакторы, резисторы, силовые полупроводниковые приборы).
- 8. Электрический баланс в системах электроснабжения городов, объектах сельского хозяйства, промышленных предприятий и подвижных объектов.
- 9. Методика расчета потерь мощности в системах электроснабжения.
- 10. Нормирование энергопотребления.

#### **Критерии оценки компетенций**

Промежуточная аттестация студентов по дисциплине «Расчет элементов электротехнических систем» проводится в соответствии с Уставом Университета, Положением о текущем контроле успеваемости и промежуточной аттестации студентов по программам ВО. Промежуточная аттестация по дисциплине проводится в соответствии с рабочим учебным планом в форме зачета с оценкой. Студенты допускаются к зачету с оценкой по дисциплине в случае выполнения им учебного плана по дисциплине: выполнения всех заданий и мероприятий, предусмотренных рабочей программой дисциплины.

Знания, умения, навыки студента на зачете с оценкой оцениваются оценками: *«***отлично***», «***хорошо**», «**удовлетворительно**», «**неудовлетворительно**».

#### **Критерии оценки на зачете с оценкой**

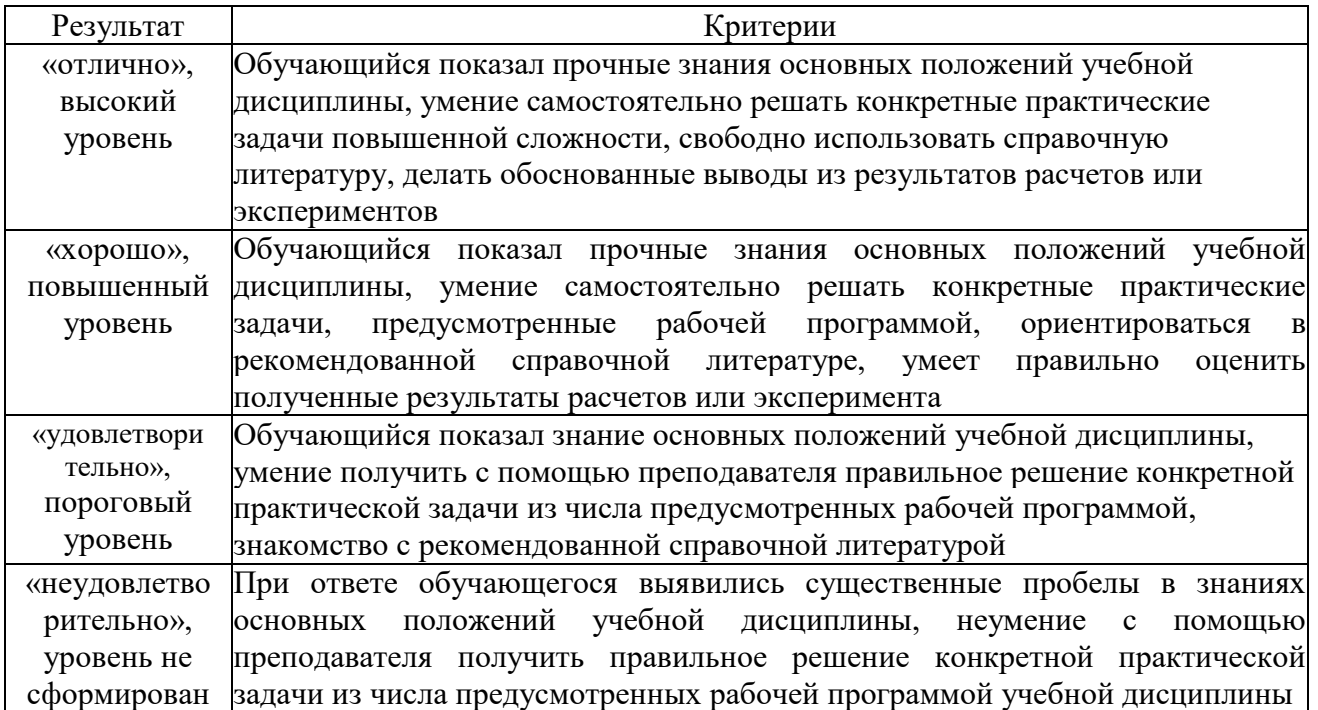

#### **3.2. Оценочные средства для проведения текущего контроля знаний по дисциплине**

#### Карта оценочных средств текущего контроля знаний по дисциплине

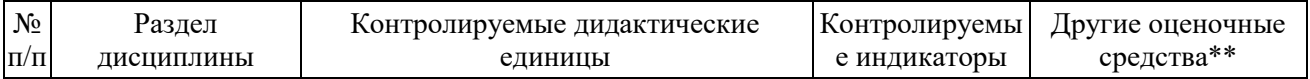

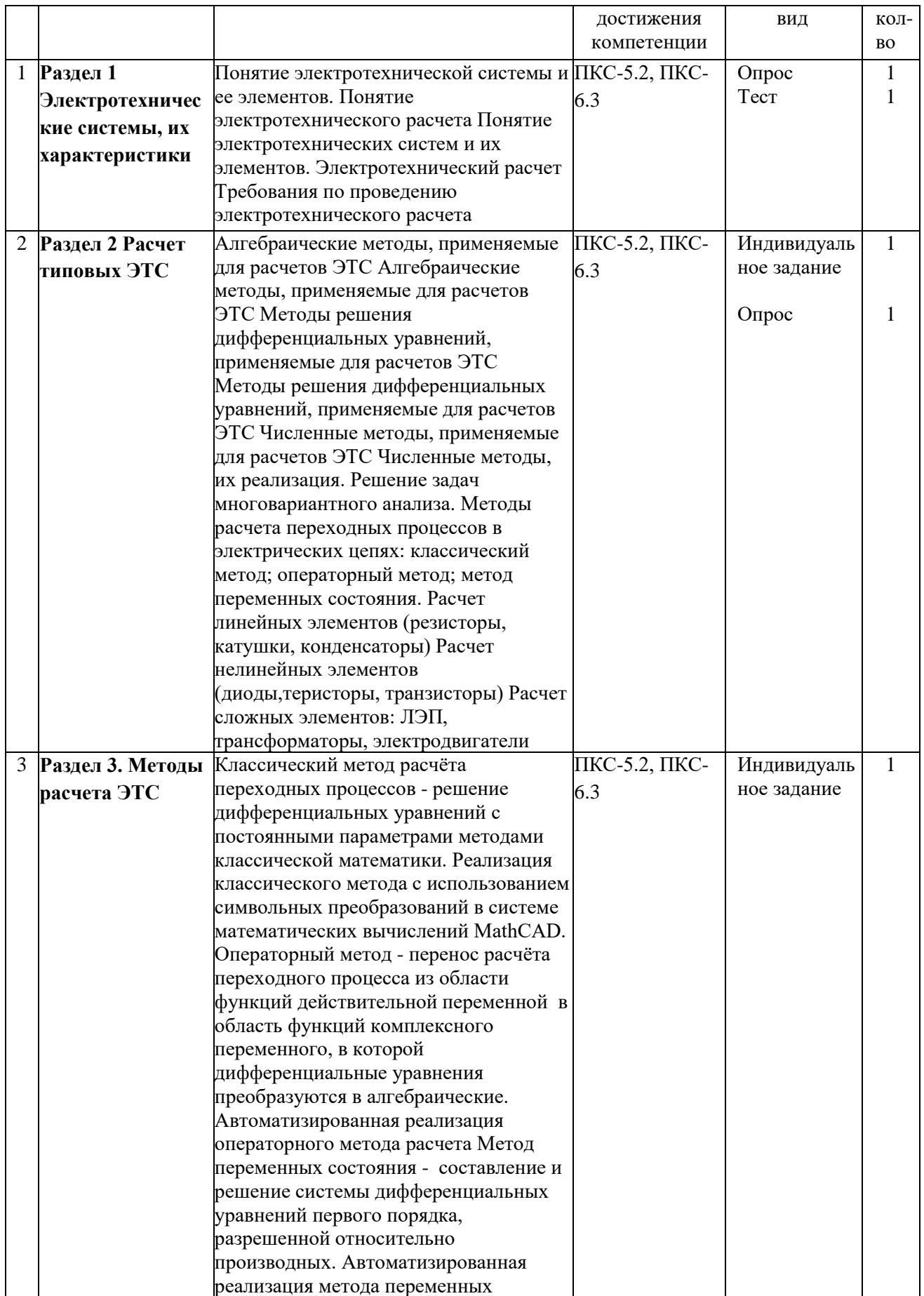

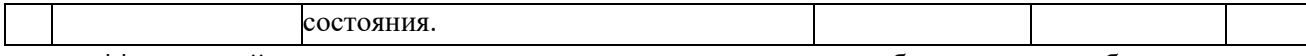

\*\* - устный опрос, устное тестирование; практическая работа; защита работы.

#### Примерные тестовые задания

1. Участок электрической цепи, по которому протекает один и тот же ток называется...

-а: независимым контуром; -b: узлом; -с: контуром;

 $+d$ : ветвью.

2. Если показание вольтметра составляет  $U=50 B$ , то показание амперметра I при этом будет...

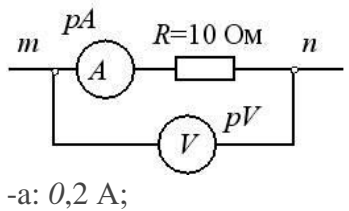

 $-b: 60 A:$ +c:  $5 A$ ;  $-d: 20 A.$ 

3. Первый закон Кирхгофа формулируется следующим образом ...

-а: алгебраическая сумма напряжений вдоль контура равна нулю;

-b: алгебраическая сумма падений напряжений в контуре равна алгебраической сумме ЭДС в том же контуре;

-с: сила тока в цепи прямо пропорциональна приложенному напряжению и обратно пропорциональна сопротивлению этой цепи;

+d: алгебраическая сумма токов ветвей, сходящихся в узле, равна нулю.

4. Выражение для первого закона Кирхгофа имеет вид...

-a: 
$$
P = I^2 R
$$
;  
\n-b:  $\sum U_k = 0$ ;  
\n+c:  $\sum k = 0$ ;  
\n $\sum k I_m R_m = \sum k E_m$   
\n-d:  $m=1$ 

5. Выражение для второго закона Кирхгофа имеет вид...  $_{-a}$ .  $U = RI$ .

-b:  $P = I^2 R$ :

$$
\sum_{k=1}^{k} I_m R_m = \sum_{m=1}^{k} E_m
$$
  
+c: 
$$
\sum I_k = 0
$$

6. Для узла «a» справедливо уравнение…

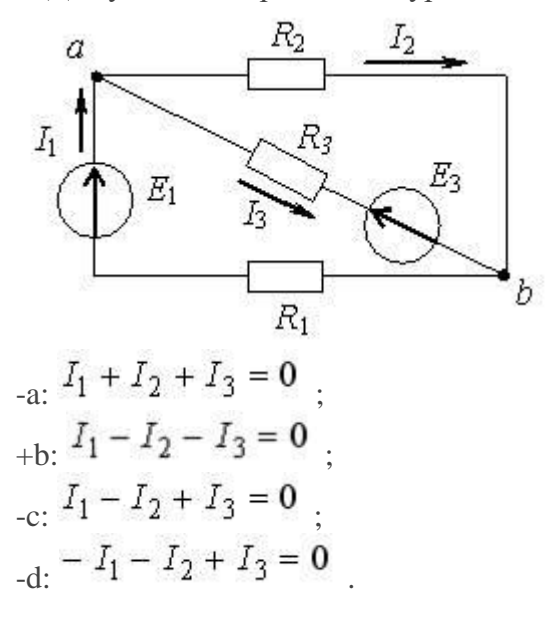

7. Если пять резисторов c сопротивлениями  $R_1 = 100$  OM,  $R_2 = 10$  OM,  $R_3 = 20$  OM,  $R_4 = 500$  OM,  $R_5 = 100$  OM соединены последовательно, то ток будет … +a: один и тот же; -b: наибольшим в сопротивлении  $R_2$ :

-с: наибольшим в сопротивлении  $R_4$ ;

-d: наибольшим в сопротивлениях  $R_{1_H} R_5$ .

8. Если  $R_1 = 15$  Ом,  $R_2 = 20$  Ом,  $R_3 = 5$  Ом,  $R_3$  то эквивалентное сопротивление цепи относительно источника ЭДС составит…

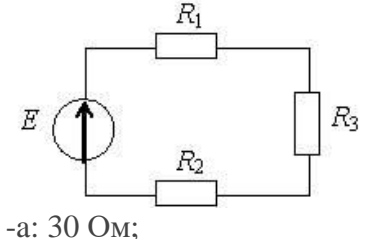

+b: 40 Ом; -c: 20 Ом; -d: 15 Ом.

9. Если  $R_1 = 100 \text{ OM}$ ,  $R_2 = 20 \text{ OM}$ ,  $R_3 = 200 \text{ OM}$ , то в резисторах будут наблюдаться следующие токи …

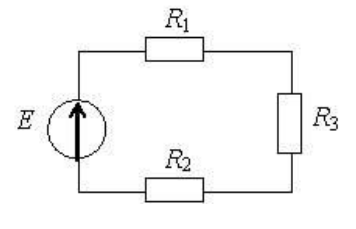

-а: в  $R_2 \rightarrow \max$ , в  $R_1 \rightarrow \min$ ; +b: во всех один и тот же ток; -c: в  $R_2 \rightarrow \max$ , в  $R_3 \rightarrow \min$ ; -d: в  $R_1 \rightarrow \max$ , в  $R_2 \rightarrow \min$ .

10. Эквивалентное сопротивление цепи относительно источника ЭДС составит…

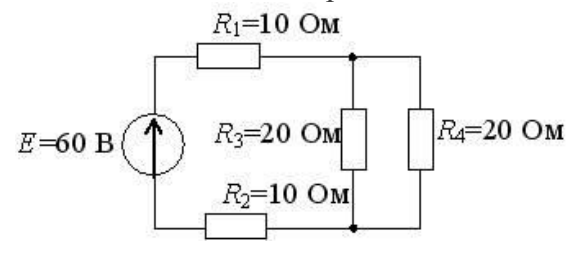

-a: 60 Ом; +b: 30 Ом; -c: 15 Ом; -d: 40 Ом.

11. Если  $R = 30$  Ом, а  $E = 20$  В, то сила тока через источник составит...

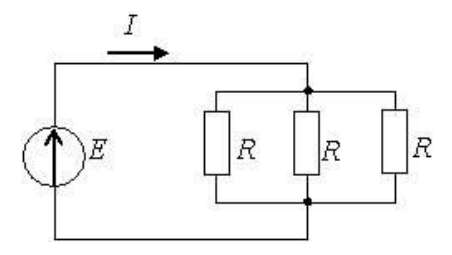

-a: 0,67 А; +b: 2 А; -c: 0,27 А; -d: 1,5 А.

12. Выражение для мощности  $P_0$ , выделяющейся во внутреннем сопротивлении источника  $R_0$ , имеет вид...

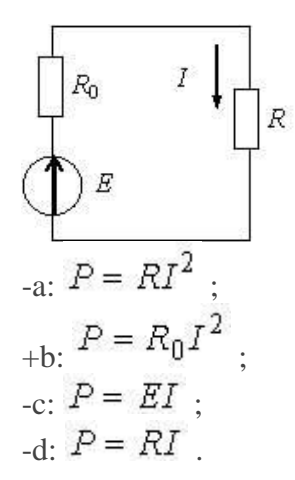

13. Мощность, выделяющаяся в нагрузочном сопротивлении *R<sup>Н</sup>* , составит…

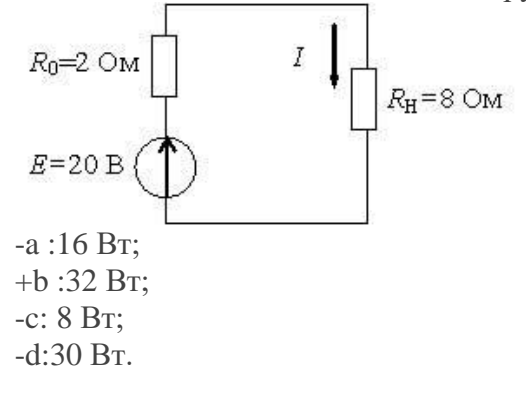

14. Мощность, выделяющаяся во внутреннем сопротивлении источника ЭДС  $R_0$ , составит…

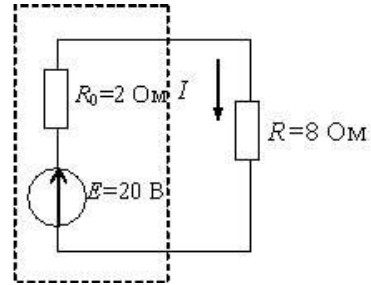

-a: 30 Вт; -b: 16 Вт; -c: 32 Вт; +d:8 Вт.

15.Если *Е*1> *Е*2, то источники электроэнергии работают…

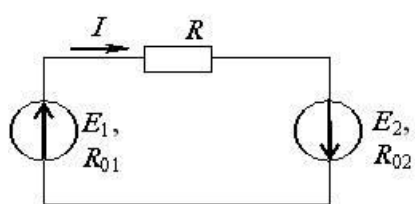

-a: оба в режиме потребителя;

+b: оба в генераторном режиме;

-c:  $E_1 - B$  режиме потребителя, а  $E_2 - B$  режиме генератора; -d:  $E_1 - B$  режиме генератора, а  $E_2 - B$  режиме потребителя.

16.Уравнение баланса мощностей имеет вид…

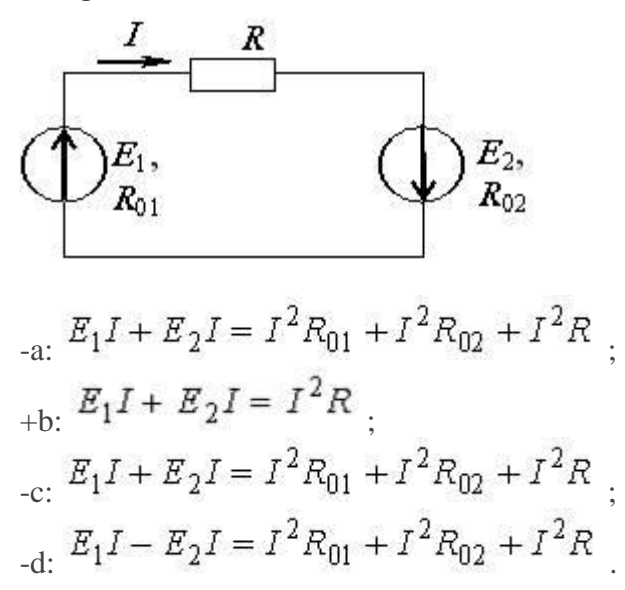

17.При заданной вольт-амперной характеристике статическое сопротивление нелинейного элемента в точке *А* составляет…

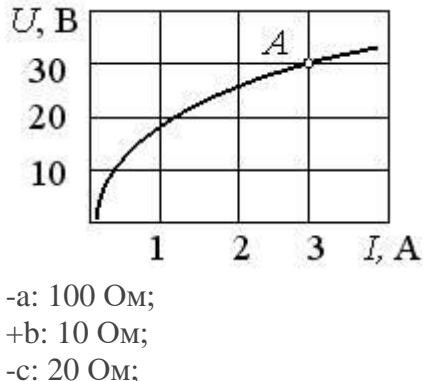

-d: 30 Ом.

18.Если сопротивление элемента зависит от тока или приложенного напряжения, то такой элемент называется…

-a: активным;

-b: линейным;

+c: нелинейным;

-d: пассивным.

19. При заданном соединении линейного и нелинейного элементов верно

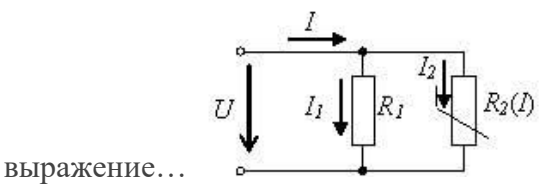

$$
I = \frac{U}{R_2(I)}\n-i.e: U = U_1 + U_2(I)\n+ c: I = I_1 + I_2(U)\nI = \frac{U}{R_1}
$$
\n
$$
I = \frac{U}{R_1}
$$

21. Если при неизменном напряжении ток на участке цепи уменьшился в 2 раза, то сопротивление участка…

-a: уменьшилось в 2 раза;

+b: не изменилось;

-c: увеличилось в 2 раза;

-d: увеличилось в 4 раза.

22. Электрическая цепь – это:

+a: совокупность устройств и объектов, предназначенных для получения, передачи, преобразования и использования электрической энергии;

-b: схема из медных, алюминиевых или других проводников для передачи электрической энергии.

23. Электрическая цепь характеризуется…

-a: током;

-b: электродвижущей силой;

- -c: напряжением;
- -d: нет правильного ответа;

+е: все варианты ответов верны.

24. Задачей расчёта электрической цепи обычно является:

+a: определение источников и приёмников напряжений и мощностей всех или части ветвей цепи при известных элементах, составляющих цепь, и её конфигурации; -b: определение напряжения и силы тока электрической цепи.

25. Режимы работы электрической цепи бывают:

- -a: номинальный режим источников и приёмников;
- -b: режим холостого хода;
- -с режим короткого замыкания;
- -d согласованный режим;
- -е: нет правильного ответа;
- +f: все варианты ответов верны.

26. Номинальный режим источников и приёмников электрической цепи…

+a: характеризуется тем, что токи, напряжения и мощности их соответствуют тем значениям, на которые они рассчитаны заводами-изготовителями. При этом гарантируются наилучшие условия работы (экономичность, долговечность и т.д.) -b: режим электрической цепи или отдельных источников или приёмников, при котором ток в них равен нулю;

-c: уменьшение сопротивления между двумя точками, к которым подключен какой либо участок цепи, во много раз меньше номинального;

-d: это режим, при котором сопротивление внешней цепи равно внутреннему сопротивлению источника.

27. Режим холостого хода электрической цепи…

-a: характеризуется тем, что токи, напряжения и мощности их соответствуют тем значениям, на которые они рассчитаны заводами-изготовителями. При этом гарантируются наилучшие условия работы (экономичность, долговечность и т.д.) +b: режим электрической цепи или отдельных источников или приёмников, при котором ток в них равен нулю;

-c: уменьшение сопротивления между двумя точками, к которым подключен какой либо участок цепи, во много раз меньше номинального;

-d: это режим, при котором сопротивление внешней цепи равно внутреннему сопротивлению источника.

28. Режим короткого замыкания электрической цепи…

-a: характеризуется тем, что токи, напряжения и мощности их соответствуют тем значениям, на которые они рассчитаны заводами-изготовителями. При этом гарантируются наилучшие условия работы (экономичность, долговечность и т.д.) -b: режим электрической цепи или отдельных источников или приёмников, при котором ток в них равен нулю;

+c: уменьшение сопротивления между двумя точками, к которым подключен какой либо участок цепи, во много раз меньше номинального;

-d: это режим, при котором сопротивление внешней цепи равно внутреннему сопротивлению источника.

29. Согласованный режим электрической цепи…

-a: характеризуется тем, что токи, напряжения и мощности их соответствуют тем значениям, на которые они рассчитаны заводами-изготовителями. При этом гарантируются наилучшие условия работы (экономичность, долговечность и т.д.) -b: режим электрической цепи или отдельных источников или приёмников, при котором ток в них равен нулю;

-c: уменьшение сопротивления между двумя точками, к которым подключен какой либо участок цепи, во много раз меньше номинального;

+d: это режим, при котором сопротивление внешней цепи равно внутреннему сопротивлению источника.

30. Напряжение короткого замыкания равно…

+а: нулю;

-b: напряжению в цепи.

31. Электрические цепи бывают…

-a: постоянного тока;

-b: переменного тока;

-с: нет правильного ответа;

+d: все варианты ответов верны.

32. Для узла цепи токи направленные…

-а: к узлу берут со знаком «-», а токи, направленные от узла, - со знаком «+»;

+b: к узлу берут со знаком «+», а токи, направленные от узла, - со знаком «-».

33. Второй закон Кирхгофа гласит…

+а: во всякой замкнутой цепи алгебраическая сумма всех ЭДС равна алгебраической сумме падений напряжения в сопротивлениях, включённых последовательно в эту цепь;

-b: во всякой замкнутой цепи алгебраическая сумма всех ЭДС равна алгебраической сумме падений напряжения в сопротивлениях, включённых параллельно в эту цепь.

34. Сложной называется электрическая цепь…

-а: сводящаяся к параллельному и к последовательному соединению потребителей; +b: не сводящаяся к параллельному и к последовательному соединению потребителей.

35. Сложные цепи рассчитывают…

-а: методом узловых и контурных уравнений;

-b: методом контурных токов;

-с: методом узлового напряжения;

-d: нет правильного ответа;

+e: все варианты ответов верны.

#### **Приложение 2**

#### **Методические указания по освоению дисциплины**

Приступая к изучению дисциплины, обучающимся необходимо внимательно ознакомиться с тематическим планом занятий, списком рекомендованной литературы. Преподавание дисциплины предусматривает: лекции, практические занятия, самостоятельную работу (изучение теоретического материала; подготовку к практическим занятиям; выполнение домашних заданий, в т.ч. рефератов, докладов, эссе; индивидуальных расчетов по методическим указаниям к изучению дисциплины, решение задач, выполнение тестовых заданий, устным опросам, промежуточной аттестации и пр.), консультации преподавателя.

Лекции по дисциплине читаются как в традиционной форме, так и с использованием активных форм обучения. Главной задачей каждой лекции является раскрытие сущности темы и анализ ее главных положений. Рекомендуется на первой лекции довести до внимания студентов структуру курса и его разделы, а также рекомендуемую литературу. В дальнейшем указывать начало каждого раздела, суть и его задачи, а, закончив изложение, подводить итог по этому разделу, чтобы связать его со следующим. Содержание лекций определяется рабочей программой курса. Каждая лекция должна охватывать определенную тему курса и представлять собой логически вполне законченную работу. Лучше сократить тему, но не допускать перерыва ее в таком месте, когда основная идея еще полностью не раскрыта. Для максимального усвоения дисциплины рекомендуется изложение лекционного материала с элементами обсуждения. Лекционный материал должен быть снабжен конкретными примерами.

Целями проведения практических занятий являются: установление связей теории с практикой в форме экспериментального подтверждения положений теории; развитие логического мышления; умение выбирать оптимальный метод решения: обучение студентов умению анализировать полученные результаты; контроль самостоятельной работы обучающихся по освоению курса. Каждое практическое занятие целесообразно начинать с повторения теоретического материала, который будет использован на нем. Для этого очень важно четко сформулировать цель занятия и основные знания, умения и навыки, которые студент должен приобрести в течение занятия. На практических занятиях преподаватель принимает решенные и оформленные надлежащим образом различные задания, он должен проверить правильность их оформления и выполнения, оценить глубину знаний данного теоретического материала, умение анализировать и решать поставленные задачи, выбирать эффективный способ решения, умение делать выводы. В ходе подготовки к практическому занятию обучающимся следует внимательно ознакомиться с планом, вопросами, вынесенными на обсуждение, изучить соответствующий лекционный материал, предлагаемую литературу. Нельзя ограничиваться только имеющейся учебной литературой (учебниками и учебными пособиями). Обращение к монографиям, статьям из специальных журналов, хрестоматийным выдержкам, а также к материалам средств массовой информации позволит в значительной мере углубить проблему, что разнообразит процесс ее обсуждения. С другой стороны, обучающимся следует помнить, что они должны не просто воспроизводить сумму полученных знаний по заданной теме, но и творчески переосмыслить существующее в современной науке подходы к пониманию тех или иных проблем, явлений, событий, продемонстрировать и убедительно аргументировать собственную позицию.

Теоретический материал по тем темам, которые вынесены на самостоятельное изучение, обучающийся прорабатывает в соответствии с вопросами для подготовки к промежуточной аттестации. Пакет заданий для самостоятельной работы выдается в начале семестра, определяются конкретные сроки их выполнения и сдачи. Результаты самостоятельной работы контролируются преподавателем и учитываются при аттестации обучающегося (при сдаче промежуточной аттестации). Задания для самостоятельной работы составляются, как правило, по темам и вопросам, по которым не предусмотрены аудиторные занятия, либо требуется дополнительно проработать и проанализировать рассматриваемый преподавателем материал в объеме запланированных часов. Для закрепления теоретического материала обучающиеся выполняют различные задания (тестовые задания, рефераты, задачи, кейсы, эссе и проч.). Их выполнение призвано обратить внимание обучающихся на наиболее сложные, ключевые и дискуссионные аспекты изучаемой темы, помочь систематизировать и лучше усвоить пройденный материал. Такие задания могут быть использованы как для проверки знаний обучающихся преподавателем в ходе проведения промежуточной аттестации на практических занятиях, а также для самопроверки знаний обучающимися. При самостоятельном выполнении заданий обучающиеся могут выявить тот круг вопросов, который усвоили слабо, и в дальнейшем обратить на них особое внимание. Контроль самостоятельной работы обучающихся по выполнению заданий осуществляется преподавателем с помощью выборочной и фронтальной проверок на практических занятиях. Консультации преподавателя проводятся в соответствии с графиком, утвержденным на кафедре. Обучающийся может ознакомиться с ним на информационном стенде. При необходимости дополнительные консультации могут быть назначены по согласованию с преподавателем в индивидуальном порядке.